<mark>む</mark> Medically 禁煙外来 | 初回ユーザー登録ガイド

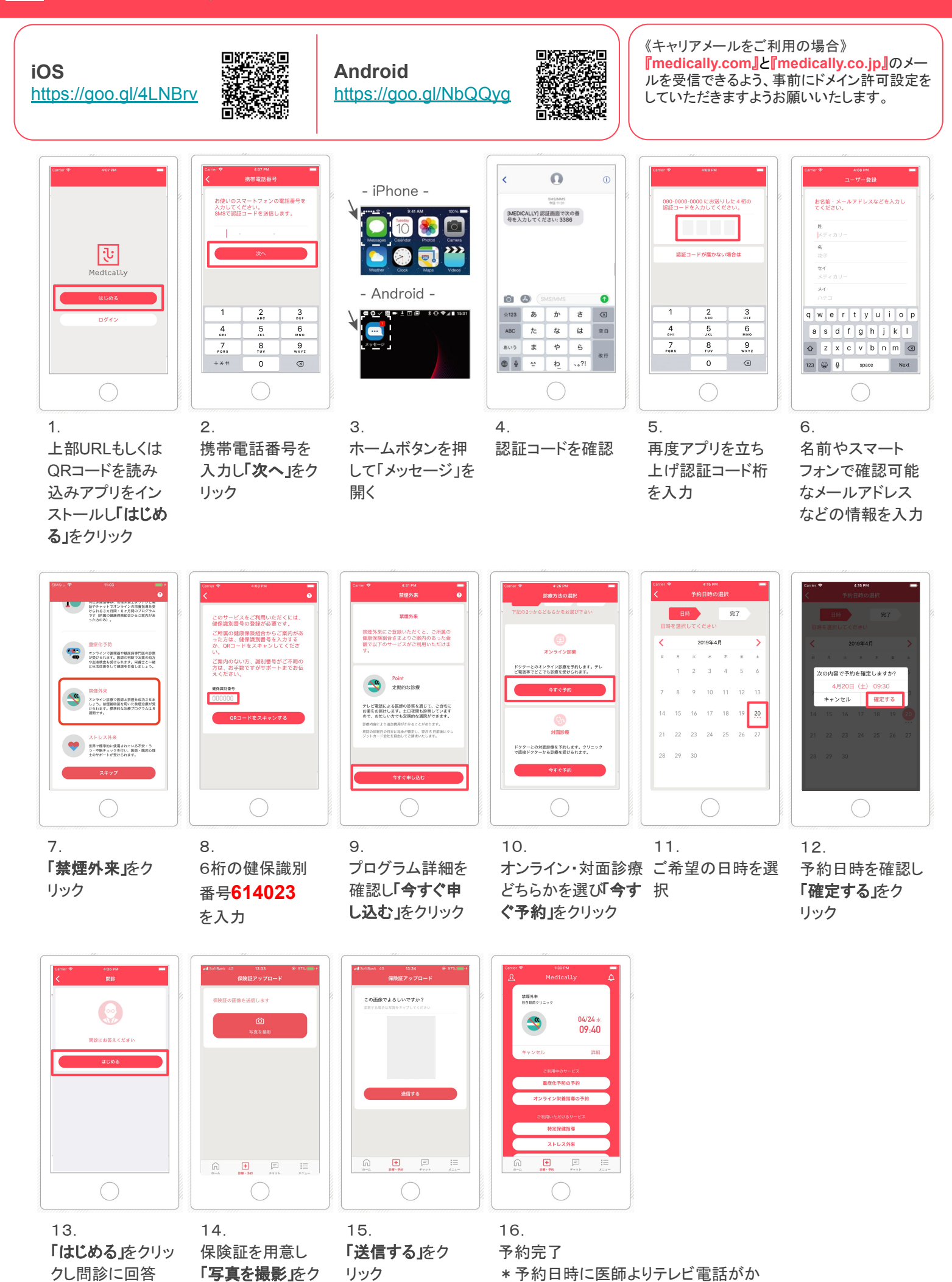

かってきます

リック